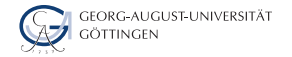

Department of Computer Science

Julian Kunkel

# ColumnarAccess&DocumentStorage

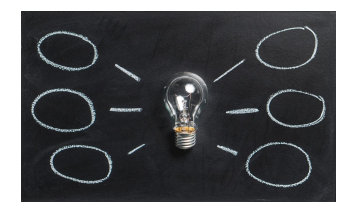

2023-11-27 HPDA-23

# Learning Objectives

- Create a Columnar Data Model (for HBase) for a given use case
- Justify the reasons and implications behind the HBase storage format
- Describe how HBase interacts with Hive and Hadoop
- Describe the features and namespace handling in Zookeeper
- Create a Document Data Model (for MongDB) for a given use case
- Provide example data (ISON) for the MongoDB data model and the queries
- Sketch the mapping of keys to servers in MongoDB and HBase
- Select and justify a suitable shard key for a simple use case

# **Outline**

### [HBase Introduction](#page--1-0)

- [Excursion: ZooKeeper](#page--1-0)
- [HBase Architecture](#page--1-0)
- [Accessing Data](#page--1-0)
- [Document Object Storage](#page--1-0)
- [MongoDB Architecture](#page--1-0)

### [MongoDB Interfaces](#page--1-0)

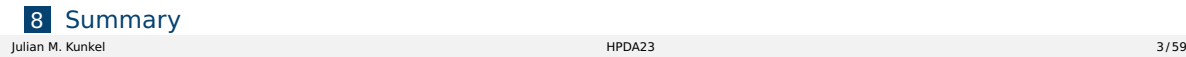

# Overview of HBase [29, 30]

### ■ Column-oriented key-value database for structured data

- ▶ Based on Google's BigTable
- $\blacktriangleright$  Simple data and consistency model

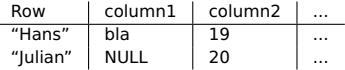

- Scalable for billion of rows with millions of columns
	- $\triangleright$  Sharding of tables: distribute keys automatically among servers
	- ▶ Stretches across data centers
- Custom query language
	- $\blacktriangleright$  Real-time queries
	- ▶ Compression, in-memory execution
	- $\triangleright$  Bloom filters and block cache to speed up queries
- Use HDFS and supports MapReduce
- Uses ZooKeeper for configuration, notification and synchronization
- Interactive shell (invoke hbase shell)

# Data Model [29]

- Namespace: Logical grouping of tables for quota, security
- Table: A table consists of rows; name: (namespace:table)
- Row: Consists of a row key and many columns with values
	- $\blacktriangleright$  Key/values are binary (converted from any data type)
	- ▶ WARNING: hbase shell stores all data as STRING
- $\Box$  Column: Consists of a column family and a qualifier (cf:q)
- Column family: string with printable characters; group by requirement
- Cell: Combination of row, column
	- $\triangleright$  Contains value (byte array) and timestamp (last modification)
- Versioning: upon update update timestamp, can keep multiple versions

Table: Student grading table (timestamps are not shown)

| Row=Matrikel | a:name | a:age | l:BigData1718 | I:Analysis1 12/13 | $\cdots$ |
|--------------|--------|-------|---------------|-------------------|----------|
| stud/4711    | Hans   | 19    |               |                   | $\cdots$ |
| stud/4712    | Iulian | 20    | NULL          | 1.7               | $\cdots$ |

# Main Operations [29]

### Data access

- **get**: return attributes for a row
- **put**: add row or update columns
- **increment**: increment values of multiple columns
- **scan**: iterate over multiple rows (potentially filtering)
- **delete**: remove a row, column or family
	- $\triangleright$  Data is only marked for deletion, finally removed during compaction

### Schema operations

- **E** create: create a table, specify the column families (flexible columns!)
- **alter**: change table properties
- **describe**: retrieve table/column family properties
- **list**: list tables

### **Exercise commespace:** create a namespace

# Example Interactive Session

```
1 $ create 'student', cf=['a','b'] # a,b are the column families
2 \mid 0 row(s) in 0.4820 seconds
  3 $ put 'student', 'mustermann', 'a:name', 'max mustermann' # create column on the fly
  4 $ put 'student', 'mustermann', 'a:age', 20
5 \frac{1}{2} # we can convert 20 to a bytearray using Bytes.toBytes(20), otherwise it is a string
  6 $ put 'student', 'musterfrau', 'a:name', 'sabine musterfrau'
  7 $ scan 'student'
8 ROW COLUMN+CELL
   9 musterfrau column=a:name, timestamp=1441899059022, value=sabine musterfrau
10 mustermann column=a:age, timestamp=1441899058957, value=20
11 mustermann column=a:name, timestamp=1441899058902, value=max mustermann
12 2 row(s) in 0.0470 seconds
13 $ get 'student','mustermann'
14 COLUMN CELL
15 a:age timestamp=1441899058957, value=20
16 a:name timestamp=1441899058902, value=max mustermann
17 2 row(s) in 0.0310 seconds
18 # Increment the number of lectures attended by the student in an atomic operation
19 $ incr 'student', 'max mustermann', 'a:attendedClasses', 2
20 COUNTER VALUE = 2
21 \pm delete the table
22 $ disable 'student' # deactivate access to the table
23 $ drop 'student'
```
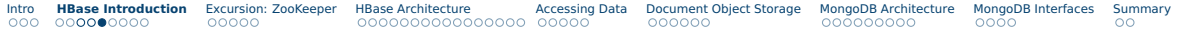

# Inspecting Schemas

### $\blacksquare$  list <NAME>: List tables with the name, regex support

- $1 \times 1$ **ist** 'stud.\*'
- $2$  TABLE
- student

### | describe <TABLE>: List attributes of the table

```
1 $ describe 'student'
2 COLUMN FAMILIES DESCRIPTION
3 {NAME => 'a', BLOOMFILTER => 'ROW', VERSIONS => '1', IN_MEMORY => 'false', KEEP_DELETED_CELLS =>
       ,→ 'FALSE', DATA_BLOCK_ENCODING => 'NONE', TTL => 'FOREVER', COMPRESSION => 'NONE', MIN_VERSIONS
       \leftrightarrow => '0', BLOCKCACHE => 'true', BLOCKSIZE => '65536', REPLICATION SCOPE => '0'}
 4 N_A M_E \Rightarrow 'b'. BLOOMFILTER => 'ROW', VERSIONS => '1', IN MEMORY => 'false', KEEP DELETED CELLS =>
       \leftrightarrow 'FALSE', DATA_BLOCK_ENCODING => 'NONE', TTL => 'FOREVER', COMPRESSION => 'NONE', MIN_VERSIONS
       \leftrightarrow => '0', BLOCKCACHE => 'true', BLOCKSIZE => '65536', REPLICATION_SCOPE => '0'}
```
### ■ alter: Change table settings

 $1 \nmid #$  Keep at most 5 versions for the column family 'a'  $2 \times 3$  **alter** 'student', NAME => 'a', VERSIONS => 5 3 Updating all regions with the new schema... 4 0/1 regions updated. 5 1/1 regions updated.

# Remove Irrelevant Responses from Scans

- Scan options allow to restrict the rows/keys/values to be retrieved
- LIMIT the number of returned rows
- COLUMNS specify the prefix of columns/families
- ROWPREFIXFILTER restricts the row names

```
# filter columns using scan properties
  2 $ scan 'student', {COLUMNS=>['a:age','a:name'], LIMIT=>2, ROWPREFIXFILTER =>'muster'}
  3 ROW COLUMN+CELL
   4 musterfrau column=a:name, timestamp=1449395009213, value=sabine musterfrau
   5 mustermann column=a:age, timestamp=1449395005507, value=20
  6 mustermann column=a:name, timestamp=1449395001724, value=max mustermann
 7
s \vert # scan rows with keys "STARTROW" <= "ROW" < "ENDROW"
  9 $ scan 'student', {COLUMNS=>['a:age','a:name'], STARTROW => "muster", ENDROW => "mustermann"}
10 musterfrau column=a:name, timestamp=1449395009213, value=sabine musterfrau
```
# Client Request Filters [30]

- Filters are lava classes restricting matches: overview show\_filters
- Filter list: combines multiple filters with AND and OR
- Compare values of one or multiple columns
	- $\blacktriangleright$  Smaller, equal, greater, substring, prefix, ...
- Compare metadata: column family and qualifier
	- ▶ Qualifier prefix filter: Return (first few) matching columns
	- ▶ Column range filter: return a slice of columns (e.g., bb-bz)
- Compare names of rows
	- $\triangleright$  Note: it is preferable to use scan options

### Example in the hbase shell [32], [33]

```
# Apply regular filters
   2 $ scan 'student',{ FILTER => "KeyOnlyFilter()"}
    musterfrau column=a:name, timestamp=1449395009213, value=
    mustermann column=a:age, timestamp=1449395005507, value=
    mustermann column=a:name, timestamp=1449395001724, value=
   6 # return only rows starting with muster AND columns starting with a or b AND at most 2 lines
   7 $ scan 'student',{ FILTER => "(PrefixFilter ('muster')) AND MultipleColumnPrefixFilter('a','b') AND ColumnCountGetFilter(2)" }
    8 mustermann column=a:age, timestamp=1449395005507, value=20
   9 $ scan 'student',{ FILTER => "SingleColumnValueFilter('a','name',=,'substring:sabine musterfrau')"}
10 musterfrau column=a:name, timestamp=1449395009213, value=sabine musterfrau
11 # return all students older than 19
12 $ scan 'student',{ COLUMNS=>['a:age'], FILTER => "SingleColumnValueFilter('a','age',>,'binary:19')"}
13 mustermann column=a:age, timestamp=1449407597419, value=20
```
# Consistency [29]

- Row keys cannot be changed
- Strong consistency of reads and writes
- Mutations are typically atomic (no partial succeed)
	- ▶ Columns of multiple column families of one row can be changed atomically
	- ▶ Order of concurrent mutations not defined
	- ▶ Successful operations are made durable
- Mutations of multiple rows are not atomic (need more than one API call)
- $\blacksquare$  The tuple (row, column, version) specifies the cell
	- $\triangleright$  Normally version is the timestamp, but can be changed
	- $\blacktriangleright$  The last mutation to a cell defines the content
	- $\triangleright$  Any order of versions can be written (max number of versions defined by cf)
- Get and scan return recent versions but maybe not the newest
	- ▶ A get may return old version but between subsequent gets the version never decrease
		- **No time travel**
	- $\triangleright$  Any row returned must be consistent (isolates ongoing column mutations)
	- ▶ A scan returns all mutations completed before started and **may** contain later changes
	- $\triangleright$  Content read is quaranteed to be durable
- Deletes masks (hides) newer puts until compaction is done

# Co-Processors [43]

- Run custom code on Region Server
- Coprocessor concept allow to compute functions based on column values
- Similar to database triggers
- Hooks are executed on the RegionServers implemented in observers
- Can be used for secondary indexing, complex filtering and access control
- Scope for the execution
	- ▶ All tables (system coprocessors)
	- ▶ On a table (table coprocessor)
- Observer intercepts method invocation and allows manipulation
	- ▶ RegionObserver: intercepts data access routines on RegionServer/table
	- ▶ WALObserver: intercepts write-ahead log, one per RegionServer
	- ▶ MasterObserver: intercepts schema operations
- Currently must be implemented in Java
- Can be loaded from the hbase shell

# **Outline**

### [HBase Introduction](#page--1-0)

### [Excursion: ZooKeeper](#page--1-0) **[Overview](#page--1-0)**

### [HBase Architecture](#page--1-0)

### [Accessing Data](#page--1-0)

- [Document Object Storage](#page--1-0)
- [MongoDB Architecture](#page--1-0)

### [MongoDB Interfaces](#page--1-0)

# Zookeeper Overview [39, 40]

- Centralized service for coordination providing
	- $\triangleright$  Configuration information (e.g., service discovery)
	- ▶ Distributed synchronization (e.g., locking)
	- Group management (e.g., nodes belonging to a service)
- Simple: Uses a hierarchical namespace for coordination
- Strictly ordered access semantics
- Distributed and reliable using replication
- Scalable: A client can connect to any server

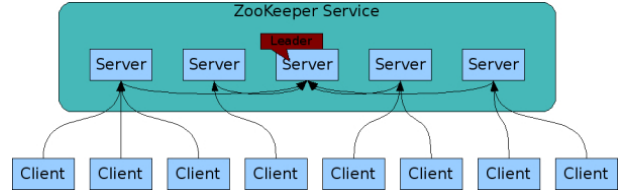

Figure: Source: ZooKeeper Service [40]

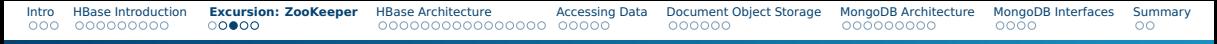

# Hierarchical Namespace [40]

- Similar to file systems but kept in main memory (and durable)
- znodes represent both file and directory

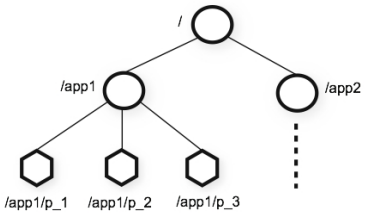

Nodes Figure: Source: ZooKeeper's Hierarchical Namespace [40]

- $\blacksquare$  Contain metadata (query with stat()): version numbers, ACL changes, timestamps
- Additional application data is read together with stats()
- Watch can be set on a node: triggered once when a znode changes
- Ephemeral nodes: are automatically removed once the session that created them terminates (e.g., server crashes)

# Consistency Guarantees

- Atomicity: no partial results
- Single System Image: same data regardless to the server connected
- Reliability: an update is persisted
- Timeliness: a client's view can lack behind only a certain time
- Optional: sequential consistency
	- $\blacktriangleright$  Updates are applied in the order they are performed
	- $\triangleright$  Note: znodes need to be marked as sequential, if this is needed

### Reliability: Server failures are tolerated

- Quorum: Reliable as long as  $ceil(N/2)$  nodes are available
- Uses Paxos consensus protocols with atomic message transfer

# Architecture: Updating Data [40]

- Writes are serialized to storage before applied to the in-memory db
- Writes are processed by the agreement protocol Paxos
	- ▶ All writes are forwarded to the leader server
	- ▶ Other servers receive message proposals and agree upon delivery
	- $\blacktriangleright$  Leader calculates when to apply the write and creates a transaction

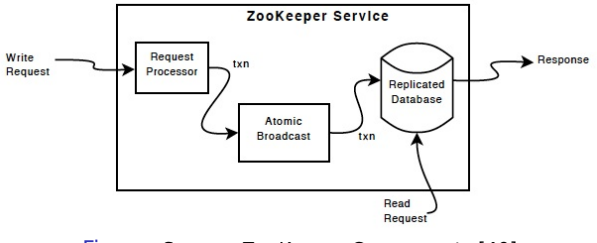

Figure: Source: ZooKeeper Components [40]

# **Outline**

### 1 **[HBase Introduction](#page--1-0)**

### 2 [Excursion: ZooKeeper](#page--1-0)

### **3** [HBase Architecture](#page--1-0)

- [Concepts](#page--1-0)
- [Storage Format](#page--1-0)
- [Mapping of Data to HDFS Files](#page--1-0)
- [Caching of Data](#page--1-0)
- [Splitting of Regions](#page--1-0)

### **[Accessing Data](#page--1-0)**

### 5 [Document Object Storage](#page--1-0)

# Distribution of Data [30]

- HBase uses HDFS as backend to store data
	- ▶ Utilize replication and place servers close to data
- Server (RegionServer) manage key ranges on a per table bases
	- ▶ Buffer I/O to multiple files on HDFS
	- ▶ Performs computation (and data filtering)
- Regions: base element for availability and distribution of tables
	- ▶ One **store** object per ColumnFamily
	- ▶ One Memstore for each **store** to write data to files
	- ▶ Multiple StoreFiles (HFile format) for each store (each sorted)
- Catalog Table *HBase: meta*, special non splittable table
	- $\triangleright$  Contains a list of all regions  $\lt$  table  $\gt$ ,  $\lt$  regionstartkey  $\gt$ ,  $\lt$  regionid  $\gt$

### Table splitting

- Upon initialization of a table only one region is created
- Auto-Splitting: Based on a policy, a region is split into two
	- $\triangleright$  Typical policy: split when the region is sufficiently large
	- ▶ Benefit: increases parallelism, automatic scale-out

# Sharding of a Table into Regions

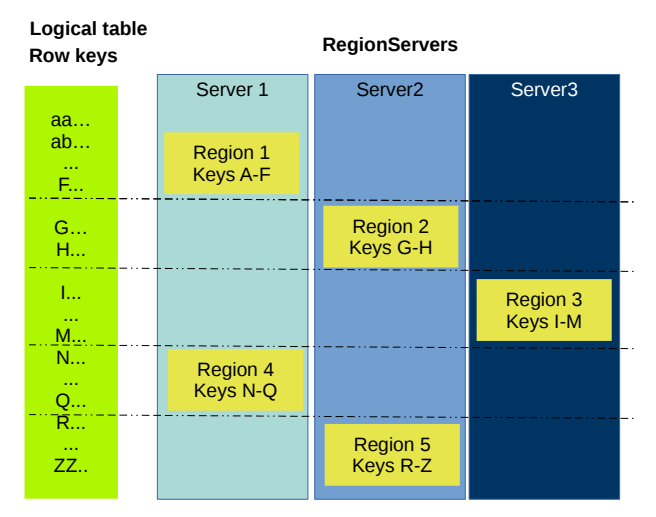

Figure: Distribution of keys to servers, values are stored with the row

# Storage Format [30]

### HFile format [35]

- Cell data is kept in store files on HDFS
- Sorted by row key
- Multi-layered index with bloom filters and snapshot support
- Append only, deletion writes key type with tombstone marker
- Compaction process merges multiple store files

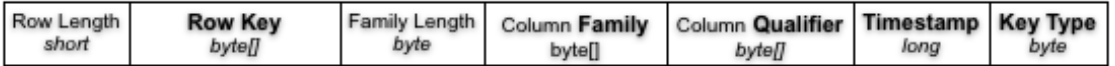

Figure: Record format. Source: [36]

# Storage Format

 $\blacksquare$  Strings are highly redundant (due to sorting by key)

### ■ Encoding can ontimize storage space

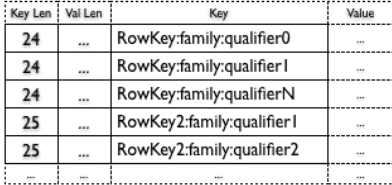

# No Encoding

Key Len, Value Len Key Bytes, Val Bytes (since the keys are sorted, each row looks very similar)

# Prefix Encoding #

Extra column that contains "common length" bytes equals in the previous row Store just the

differences

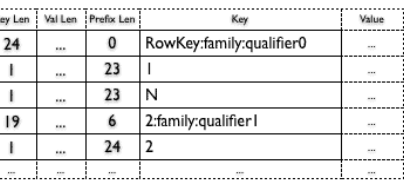

Figure: Storage format. Source: [45]

# Storage Format [30]

- Write Ahead Log (WAL) stored as sequence file
	- $\blacktriangleright$  Record all planned data changes before doing them
	- Ensure durability by enabling replay when server crashes
- Medium-sized Objects (MOB)
	- $\blacktriangleright$  HBase is optimzed for values  $\leq 100$ KB
		- Larger objects degrade performance for splits, compaction
	- ▶ MOBs are stored in separate files on HDFS and referenced by HFiles
	- Example: Add support for MOB to the column family pic

 $\text{alter } 'stud'$ .  $\text{fNAME} \Rightarrow 'pic'$ ,  $\text{IS}_\text{A}$  MOB => true, MOB\_THRESHOLD => 102400}

# Architecture Components and Responsibilities [30]

■ Master

- ▶ Monitors RegionServer and manages hbase: meta table
- ▶ LoadBalancer transfers regions, CatalogJanitor garbage clean
- ▶ Typically runs on HDFS NameNode
- RegionServer
	- $\blacktriangleright$  Hosts a subsequent span of keys (Region) for tables
	- **Executes Client Request Filters**
	- Runs periodic compaction
	- ▶ Memstore: accumulates all writes
		- If filled, data is flushed to new store files
		- Multiple smaller files can be compacted into fewer
		- After flushes/compaction the region may be split
	- ▶ Typically runs on HDFS DataNode
- Client
	- Identify location of HBase: meta from ZooKeeper
	- Query *HBase: meta* for identifying the RegionServers
	- May use Client Request Filters

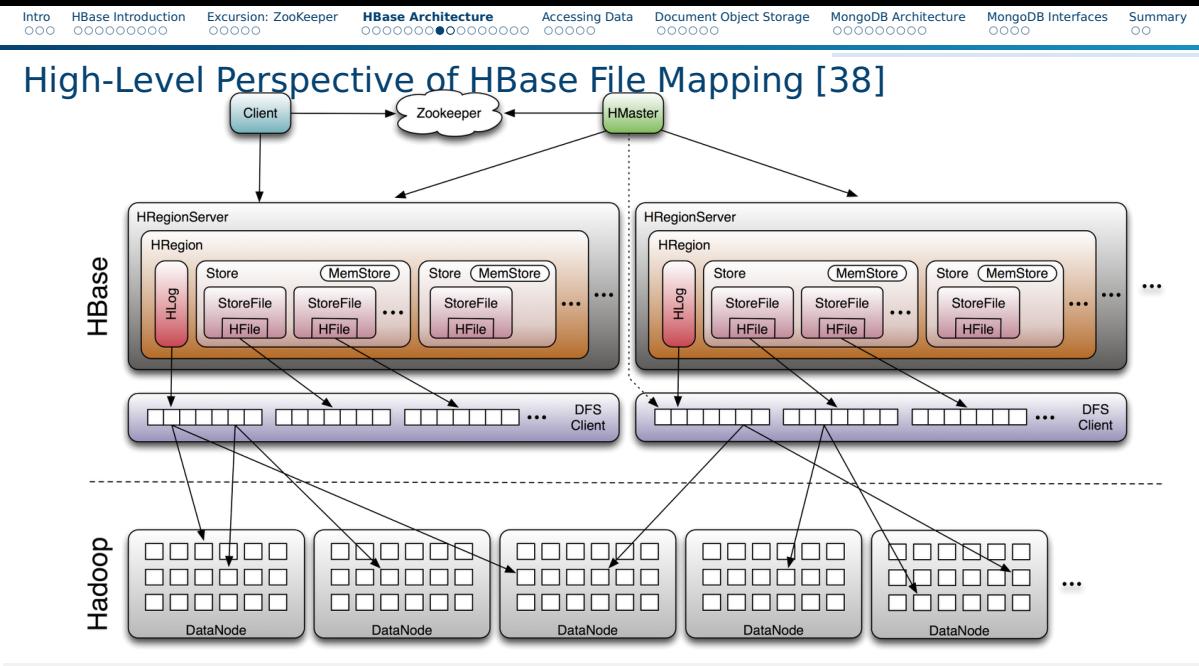

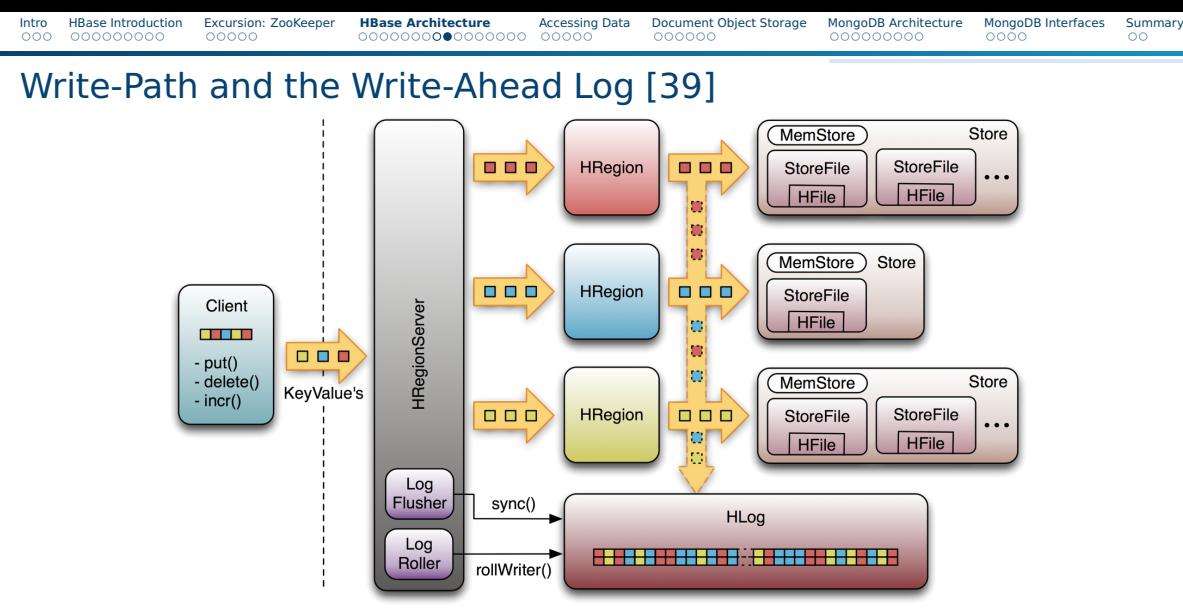

Figure: Write-path: Updates of rows 1) trigger writes to WAL, 2) modify the memstore, 3) batch modifications are issued to HFiles. Source: [39]

Julian M. Kunkel HPDA23 26 / 59

# Caching of Data [30]

- MemStore caches writes and batches them
	- $\triangleright$  Exists per Region (and ColumnFamily), sorts rows by key upon write
- BlockCache keeps data read in block-level granularity
	- ▶ One shared pool per RegionServer
- Access to rows/values is cached via LRU or BucketCache
- Cached data can be compressed in memory
- LRU keeps data in Java heap
- $\blacksquare$  LRU eviction priority changes with access pattern and setup
	- 1 Single access priority: when a block is loaded into memory
	- 2 Multi access priority: block was repeatedly accessed
	- 3 Highest priority: in-memory, configurable in the ColumnFamily
- BucketCache is a two tier cache with L1 LRU (memory) and L2 in file
- CombinedCache: data in BucketCache, indices/bloom in LRU

# Implications of the Storage Schema

- Row keys and data
	- ▶ Rows are distributed across RegionServers based on the key
	- The key-prefix of rows close together is similar
		- With reversed URLs, de.dkrz.www/x is close to de.dkrz.internal/y
	- Different access patterns should be handled by different column families
	- Rows are always sorted by the row key and stored in that order
	- Similar keys are in the same HDFS file/block
	- ▶ Wrong insertion order creates additional HFiles!
- $\blacksquare$  Column family: string with printable characters
	- $\blacktriangleright$  Tunings and storage options are made on this level
	- ▶ All cf members are stored together and managed by a MemStore
- Reading data
	- ▶ MemStore and store files must be checked for newest version
	- ▶ Requires to scan through all HFiles (uses BloomFilters)

# Splitting of Regions [30]

1 The memstore triggers splitting based on the policy

- $\blacktriangleright$  Identify the split point in the region to split into half
- 2 Notify Zookeeper about the new split and create a znode
	- $\blacktriangleright$  The master knows this by watching for the znode
- **3** Create .splits subdirectory in HDFS
- 4 Close the parent region and mark it as offline
	- $\triangleright$  Clients cannot access regions but will retry access with some delay
- 5 Create two new region directories for daughter regions. Create reference files linking to the bottom and top part per store file
- 6 Create new region directory in HDFS and move all daugther reference files
- Send a put request to the meta table, setting parent offline and adding new daugthers
- 8 Open daugthers
- Add daugthers to meta table and be responsible for hosting them. They are now online
	- $\blacktriangleright$  Clients will now learn about the new regions from the meta table
- 10 Update the znode in Zookeeper
	- ▶ The master now learns that the split transaction completed
	- $\triangleright$  The LoadBalancer can re-assign the daughter regions to other region servers
- 11 Gradually move data from parent store files to daugther reference files during compaction
	- $\blacktriangleright$  If all data is moved, delete the parent region

# Splitting of Regions

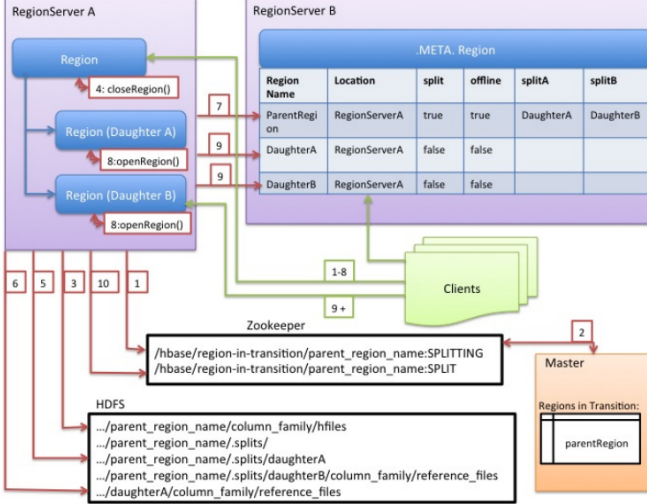

### Figure: Source: RegionServer Split Process [30]

# Tunable Semantics: Reduce Guarantees

- Durability can be weakened by flushing data only periodically
- Visibility of each read can be changed [30]
	- ▶ Normally strong consistency accesses only from primary replica
	- $\triangleright$  Timeline consistency enables use of other replicas, if timeout
		- May cause reading of older versions (eventual consistency)

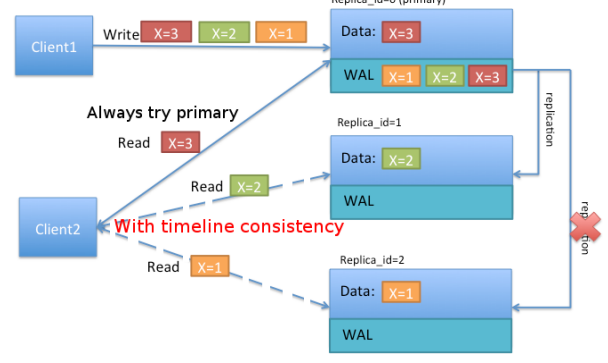

Figure: Source: Timeline Consistency [30]

# Bulk Loading [31]

### General process (ETL)

- **1** Extract data (and usually import it into HDFS)
- 2 Transform data into HFiles using MapReduce
- 3 Load files into HBase by informing the RegionServer

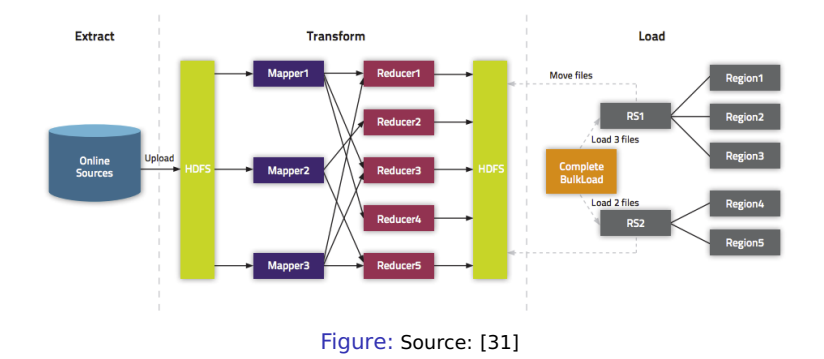

# Bulk Loading (2) [31]

### Transform step

- Either replace complete dataset or incremental loading (update)
- $\blacksquare$  Bypasses the normal write path (especially, the WAL)
- Create one reduce job per Region

### Alternatives

- Original dataset loading
	- $\blacktriangleright$  Replaces data in the table with all data
	- $\triangleright$  You have to specify key mappings/splits when creating the table
	- $\blacktriangleright$  Hbase ships with importtsv mapreduce job to perform the import as strings
	- ▶ Importtsv replaces the existing files with converted HFiles from the CSV
- Incremental loading
	- ▶ Triggers minor compaction
	- ▶ Note: no replication of data is performed

# Support for MapReduce [30]

■ HBase can be a data source and/or data sink

- $\triangleright$  At least (# of regions) mapper jobs are run
- ▶ Java: TableInputFormat / Output, MultiTableOutputFormat
- $\triangleright$  One table can be natively read with MR task, multiple explicitly
- HRegionPartitioner for load-balancing output
	- $\blacktriangleright$  Each reducer stores data to a single region
- Tool for accessing table: HBase-server-VERSION.jar

<sup>1</sup> \$ hadoop jar \${HBase\_HOME}/HBase-server-VERSION.jar <Command> <ARGS>

Operations:

- $\blacktriangleright$  Copy table
- ▶ Export/Import HDFS to HBase
- Several file format importers
- **Rowcounter**

```
Intro HBase Introduction Excursion: ZooKeeper HBase Architecture Accessing Data Document Object Storage MongoDB Architecture MongoDB Interfaces Summary
MapReduce Example Reading from one Table [30]
    1 public static class MyMapper extends TableMapper<Text, Text> {
      2 public void map(ImmutableBytesWritable row, Result value, Context context) throws InterruptedException,
           ,→ IOException {
        3 // process data for the row from the Result instance.
   4 } }
  5 Configuration config = HBaseConfiguration.create():
  \frac{1}{2} Job iob = new Job(config. "ExampleRead");
   7 job.setJarByClass(MyReadJob.class); // class that contains mapper
  8 Scan scan = new Scan();
   9 \mid scan.setCaching(500): \mid // the default 1 is be bad for MapReduce jobs
  10 scan.setCacheBlocks(false); // don't set to true for MR jobs
  11 // set other scan attrs \dots12 TableMapReduceUtil.initTableMapperJob(
  13 tableName. // input HBase table name
  14 scan, // Scan instance controls column family and attribute selection
  15 MyMapper.class, // mapper
  16 null, // mapper output key
  17 null, // mapper output value
  18 iob):
  19 job.setOutputFormatClass(NullOutputFormat.class); // because we aren't emitting anything from the mapper
          \hookrightarrow but storing data in HBase
  20 if (! job.waitForCompletion(true) ) {
  21 throw new IOException("error with job!");
  22 }
```
# HBase Support in Hive [42]

- HiveQL statements access HBase tables using SerDe
- Row key and columns are mapped in a flexible way
- Preferably: Use row key as table key for relational model
- HBase stores data either as string or binary

 CREATE TABLE hbase\_table(key int, value string) STORED BY 'org.apache.hadoop.hive.hbase.HBaseStorageHandler' WITH SERDEPROPERTIES ("hbase.columns.mapping" = ":key,cf1:myval#binary") TBLPROPERTIES ("hbase.table.name" = "xyz");

■ Hive map with string key can be used to access arbitrary columns

 $1 \nmid #$  use a map, all column names starting with cf are keys in the map  $2 \nmid$  # without hbase.table.name, table name is expected to match hbase tbl <sup>3</sup> CREATE TABLE hbase\_table(value map<string,int>, row\_key int) 4 STORED BY 'org.apache.hadoop.hive.hbase.HBaseStorageHandler'  $5 \times 10^{-1}$  MITH SERDEPROPERTIES ( "hbase.columns.mapping" = ":key,cf:" );

■ Example:

<sup>1</sup> INSERT OVERWRITE TABLE hbase\_table SELECT map(key, value), row FROM tbl WHERE row>100;

# Schema Design Guidelines [29]

- Keep the cardinality of column families small
- Prevent hotspotting in row key design
	- $\triangleright$  As rows with related keys are stored together, this may cause bottlenecks
	- $\triangleright$  Salting (adding a prefix randomly), increases write but decreases reads
	- $\blacktriangleright$  Hashing: Add a hash value as prefix
	- $\blacktriangleright$  Reversing the key
- $\blacksquare$  Prevent inserts of monotonically increasing row keys
	- $\blacktriangleright$  Timestamps or sequences should not be the row key
- $\blacksquare$  Reduce size of row, column familiy and attribute names
	- ▶ Goal: save network bandwith and memory for cell coordinates
	- $\triangleright$  Example: table student should be abbreviated st
	- $\triangleright$  Use binary representations instead of strings
- Finding the most recent version of a row
	- ▶ Use <orignal key><ReverseTimestamp> as key
	- $\triangleright$  Scan for  $\leq$  orignal key $>$  will return the newest key

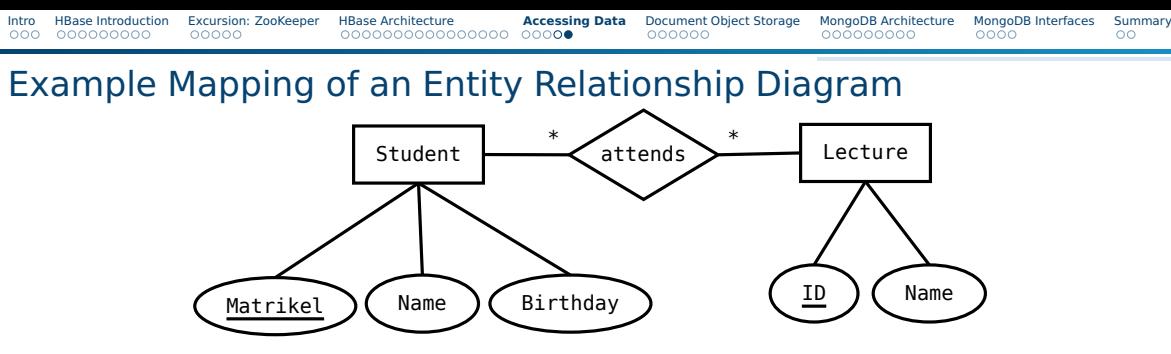

Figure: Our student lecture example

### Possible mapping (uses short names)

- Table students (st)
	- ▶ Row key: reverse matrikel(mr) ⇒Avoid re-partitioning
	- $\triangleright$  Columns: Name(n), birthday(bd), attends as columns for each  $\leq$  lecture id $\geq$
- Table lecture (Ic)
	- $\blacktriangleright$  Row key: ID (e.g., year-abbreviation)
	- $\triangleright$  Columns: Name (n), attendees columns for each  $\leq$  matrikel $\geq$
	- We may add tables to map names to lecture/student IDs

# **Outline**

[HBase Introduction](#page--1-0)

- [Excursion: ZooKeeper](#page--1-0)
- **[HBase Architecture](#page--1-0)**
- [Accessing Data](#page--1-0)
- [Document Object Storage](#page--1-0)
- [MongoDB Architecture](#page--1-0)

### [MongoDB Interfaces](#page--1-0)

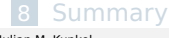

# Data Model

- Documents contain semi-structured data (JSON, XML)
- Each document can contain data with other structures
- Addressing to lookup documents are implementation-specific
	- ▶ E.g., bucket/document key, (sub) collections, hierarchical namespace
- References between documents are possible
- Example technology: **MongoDB**, Couchbase, DocumentDB

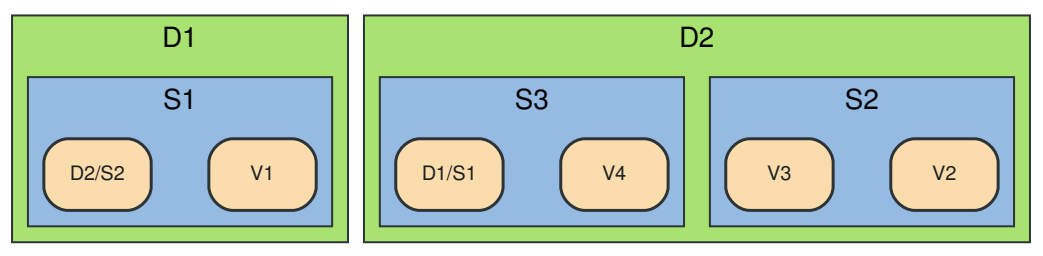

Figure: Source: Document Store. The Neo4j Manual v2.2.5 [33]

D=Document, S=Subdocument, V=Value, X/Y=reference to a subdocument in another document

# MongoDB [11]

- Open-source document database
- High-performant and horizontally scalable for clusters
- Interfaces: Interactive mongo shell, REST, C, Python, ...
	- ▶ Connector for Hadoop for reading/writing to MongoDB

### Data Model

- Database: As usual, defines permissions
- Document: BSON object (binary JSON) Consisting of subdocuments
	- $\triangleright$  Primary key: id field (manually set or automatically filled)

```
1 "_id" : ObjectId("43459bc2341bc14b1b41b124"),
"students" : [ # subdocument
  3 { "name" : "Julian", "id" : 4711, "birth" : ISODate("2000-10-01")},
   "name" : "Hans", "id" : 4712, "birth", ... } ]
```
■ Collection: Like a table of documents

- $\triangleright$  Addressing: Collection name, document id field (choose appropriately)
- ▶ Documents can have individual schemas
- ▶ Support for indexes on fields (and compound fields)
- Document references via object ids

# Object ID

### ■ Object ID must be unique

- By default ObjectIDs are 12 bytes and automatically generated
	- ▶ Example: ObjectId("43459bjebc2341bc14b1b41b124")
	- $\blacktriangleright$  4-byte time value representing the seconds since the Unix epoch
	- $\blacktriangleright$  3-byte machine identifier
	- ▶ 2-byte process id
	- $\triangleright$  3-byte counter, starting with a random value
- $\blacksquare$  If a manual ID is chosen, conflicts must be prevented
- By default data is distributed on the object ID into shards...

# Operations for the Data

- Documents: insert (create), find (read), update, delete (CRUD)
	- ▶ Sort, aggregate: use accumulators to aggregate fields
- Collections: create and drop (remove) collections
	- $\blacktriangleright$  Automatically created when the first document is inserted
- Schemas via document validation
	- $\triangleright$  When creating a collection, a validator can be defined
	- $\blacktriangleright$  It is checked upon insert/update
	- $\blacktriangleright$  Triggers an action: warning or reject the changes

### Semantics [14]

- $\blacksquare$  The id field is always created. You can also define a (unique) id as a string!
- Atomicity on document level: Changes only one document at a time
	- ▶ All fields that must be updated together must be part of one doc
- Durability: Flexibly; users can define a "write concern"
- Concurrency: read/write exclusive locks are used internally
- Bulk operations are supported

# Query Documents [13]

■ Operations select the document to operate by defining documents

- $\blacktriangleright$  Example: Lookup of a document using find( $\langle$ query $\rangle$ ,  $\langle$ projection $\rangle$ )
	- Query: Defines the relevant documents (filtering)
	- Projection: The matched elements from JSON, e.g., returns the first array element
- Properties of a query (filter) document restrict the query:
	- $\blacktriangleright$  Select all: { } (empty JSON)
	- $\triangleright$  Select documents with the key and value: { key : value }
	- ▶ Comparators: \$eq, \$lt, \$ne (not equal)
	- Compare with sets:  $sin$  and  $sin$ ; { key : {  $sin$ : [ value1, value2 ] } }
	- ▶ Logical: \$and, \$or, \$not, \$nor, \$exists; { \$or : [ key : val, alt key, alt val] ; }
	- ▶ Text search: \$text, \$regex, \$where (JavaScript expression)
	- Geospatial query operators: \$geoWithin, \$near, \$minDistance
- Subdocuments can be addressed using the dot notation
	- ▶ Example query document: { "students.age" : { \$gt : 15} }

# **Outline**

### [HBase Introduction](#page--1-0)

- [Excursion: ZooKeeper](#page--1-0)
- **[HBase Architecture](#page--1-0)**
- [Accessing Data](#page--1-0)
- [Document Object Storage](#page--1-0)
- [MongoDB Architecture](#page--1-0)

### [MongoDB Interfaces](#page--1-0)

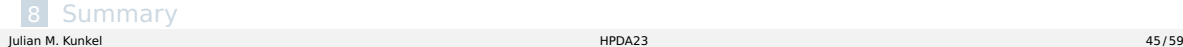

# Architecture

- Shard: MongoDB server or replica set responsible for a set of data
- Replica set: Server cluster implementing master-slave replication/failover

### **Components**

- Config server: Replica set stores metadata and replication information
- Mongos: Query router between client and replica set
- Mongod: MongoDB shard server providing storage space
- Balancer migrates data (chunks) between the servers<br>  $\frac{1}{2}$

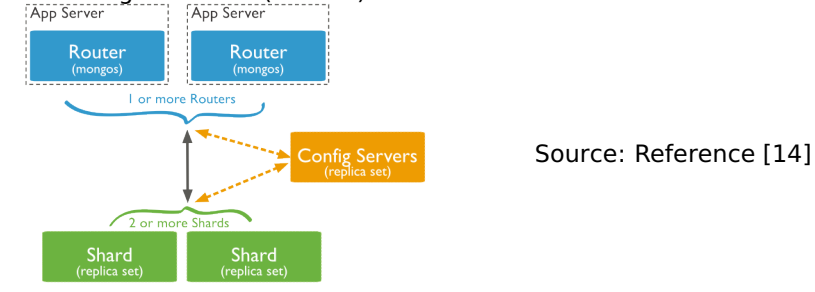

# Accessing Sharded Data [14]

■ Sharding (and options) are set on the collection level

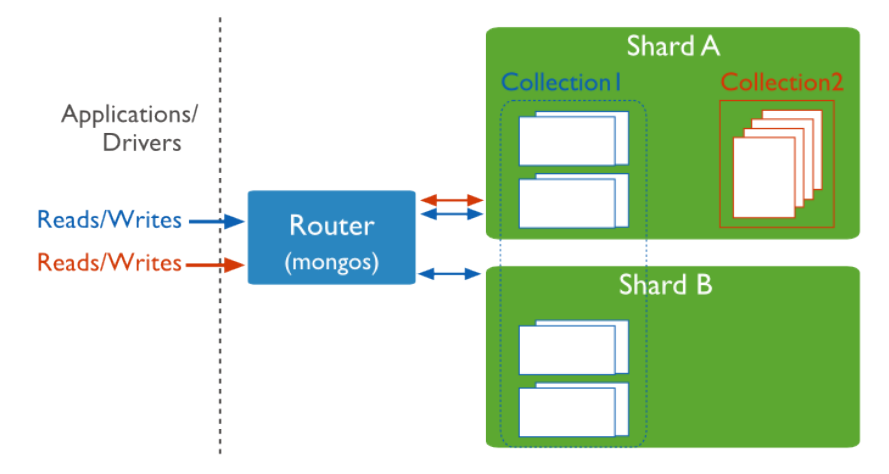

Figure: Source: Reference [14]

# Partitioning of Data (One Collection) [14]

- Shard key: Immutable field(s) in every collection document
	- $\blacktriangleright$  Either by hashing of fields or by distributing ranges
	- ▶ Performance relevant: Select an appropriate shard key
- Chunk: A contiguous range of shard key values
	- $\triangleright$  Chunks are automatically split and migrated between shards

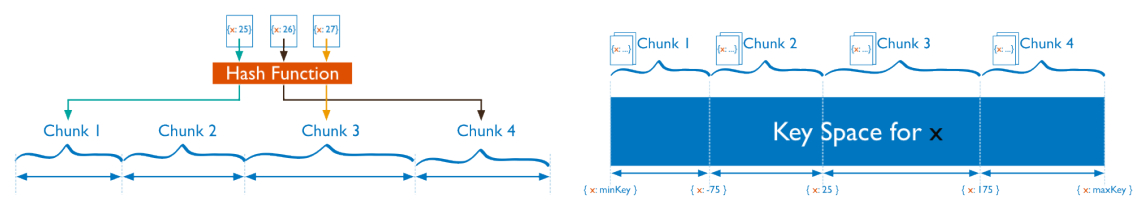

Figure: Hash and ranged sharding – Source: Reference [14]

### ■ Internal processing of queries

- ▶ Broadcast (scatter-gather) necessary if the query filter does not contain the shard key
- If shard key is part of the query, only the subset of servers is contacted

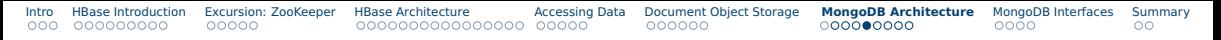

# Zones [14,18]

- Goals: Improve locality of data, distribute data across data centres
- Zone: Group documents based on the value of the shard key
- Create a tag for shards (e.g., Frankfurt-DC) matching a key range
- A shard (server/replica set) may be assigned to multiple zones
- Migration of chunks is done only within its origin zone

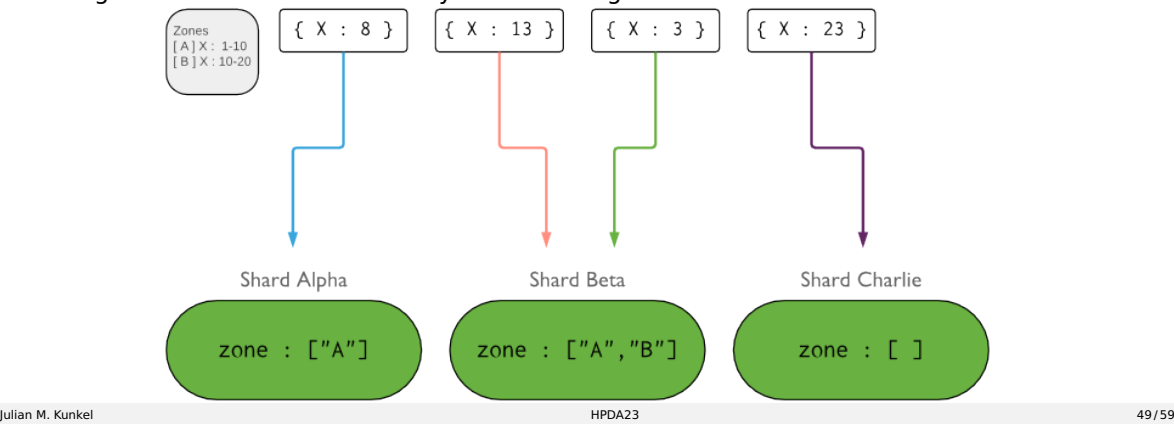

# Optimal Selection of Shard Keys

### Query handling

■ Mongos broadcasts query to all shards if cannot identify subset using shard key

### Guidelines [46]

- All inserts, updates, and deletes would each be **distributed uniformly** across all of the shards in the cluster
- All queries would be uniformly distributed across all of the shards in the cluster
- All operations would only target the shards of interest: an update or delete would **never be sent to a shard** which didn't own the data being modified
- A query isn't sent to a shard which holds none of the data being queried

# Group Work

- Think about the selection of shard keys (MongoDB [44]) / row keys (HBase)
- Use Case
	- $\blacktriangleright$  Global registry for cars
	- $\triangleright$  Data: Car registration data (owner ID, country, plate ID, car type, car color, ...)
	- $\blacktriangleright$  An owner can have multiple cars ...
	- $\triangleright$  Write pattern (less frequent than queries though)
		- Inserting new data set
		- Deleting a data set
		- Rarely: bulk insertion of all plate IDs for a given country
	- ▶ Query pattern
		- Retrieve data for a given "country" + "plate ID" OR by "owner"
		- Rarely: search for cars with given properties (in a country or globally)
- Time: 10 min
- Organization: breakout groups please use your mic or chat

# Solution: HBase

### Data Model

- $\blacksquare$  Depends on the importance of the two query patterns
- Could store two rows per entry to optimize both queries
	- $\triangleright$  One per owner; Row ID = owner ID
		- Columns: for all plate IDs  $= 1$  that the owner owns
	- $\triangleright$  One per car: Row ID = ("plate ID", country)
		- Store plate ID first to prevent one zone per country
		- Could prefix with hash (to N zones) to distribute it even further
		- Columns: features

### ■ Drawbacks

- ▶ Searching for a car with given properties is expensive (bloom filters help though)
- $\triangleright$  Full table scan could be prevented, if the row sorting order would be (country, plateID)
- One column family for owner and one per car

# Solution: MongDB

### Data Model

■ Create collection owner with one document per owner with set of car IDs owned

- $\triangleright$  Sharding key = id : owner ID
- ▶ Could also use typical object ID
- ▶ Automatically hashed by MongoDB
- Create collection cars with one document per car
	- $\triangleright$  Sharding key = id = country, plate ID
	- ▶ Automatically hashed by MongoDB
- Drawbacks
	- ▶ Broadcast is triggered when searching for given properties (with index propably OK)
	- $\blacktriangleright$  Must create index of relevant search properties

# **Outline**

### [HBase Introduction](#page--1-0)

- [Excursion: ZooKeeper](#page--1-0)
- **[HBase Architecture](#page--1-0)**
- [Accessing Data](#page--1-0)
- [Document Object Storage](#page--1-0)
- [MongoDB Architecture](#page--1-0)

### [MongoDB Interfaces](#page--1-0)

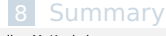

# MongoDB Shell [12]

Start by invoking the mongo command

### **Commands**

- $\blacksquare$  <X>.help: Show help for obj X
- show collections: Print the existing collections
- $\blacksquare$  db.  $\lt$ COL $>$ : Access the collection COL
- Collection operations:
	- $\triangleright$  find (query): Search for a document with properties according to doc
	- $\blacktriangleright$  insert(query): Insert
	- $\blacktriangleright$  update(query,update): Update
	- remove(query): Delete all matching documents
	- $\blacktriangleright$  drop(): Remove the collection discarding all data
	- ▶ createIndex(doc): Create an index for all listed fields
	- $\triangleright$  sort(doc): Sort documents based on the keys in the doc
	- ▶ aggregate(doc): Use accumulators
	- $\triangleright$  explain(): Describe the operations to perform

### Examples

```
1 # Bulk insert some values into the collection uni (to be created)
   var bulk = db.uni.initializeUnorderedBulkOp();
   3 bulk.insert({"_id": "4711", "name": "Julian", "gender": "male", "major": "computer science", "birth": ISODate("2000-10-01")})
   4 bulk.insert({"_id": "4712", "name": "Hans", "gender": "male", "major": "computer science", "birth": ISODate("2000-10-01")})
   5 bulk.execute()
6 # BulkWriteResult({ "writeErrors" : [ ], "writeConcernErrors" : [ ], "nInserted" : 2, "nUpserted" : 0, "nMatched" : 0, "nModified" : 0, "nRemoved" :
           \hookrightarrow 0."upserted" : [ ] })
\frac{7}{8}8 # Create an index on the student's name
9 db.uni.createIndex( { "name": 1 } )
10
11 \# Return the first 10 student names
12 db.uni.find( {}, {"name" : 1} ).limit(10)
13 #f " id" : "4711", "name" : "Julian" }
14 #{ "_id" : "4712", "name" : "Hans" }
15
16 \pm Return the student birth data where the name matches Hans
17^{\mid} db.uni.find( { "name" : "Hans" }, {"birth" : 1} )
18 \mid # \mid ' "id" : "4712". "birth" : ISODate("2000-10-01T00:00:00Z") }
19<br>20
   20 # Update the student, adding an address to all students with name Julian
21 db.uni.update ( {"name" : "Julian" }, {$set : { "address" : { "plz" : 4711, "city" : "Hamburg" } } }, {multi: true} )
22 # WriteResult({ "nMatched" : 1, "nUpserted" : 0, "nModified" : 1 })
23
24 # Aggregate to count the number of male and female computer science students
25 \mid # The match stage filters the documents first
26 \pm The id field indicates the field to use for grouping, here gender
27 db.uni.aggregate( [ { $match: { "major": "computer science"} },
                        28 { $group: { "_id": "$gender", "count": { $sum: 1 } } } ] )
29 \mid # Returns: \{ "id" : "male". "count" : 2 \}30
31 db.uni.drop() # remove collection
```
# Python [17]

```
1 import pymongo
2 from bson.objectid import ObjectId # internal object IDs
 3
 \# Establish a connection
5 client = pymongo.MongoClient('localhost', 27017)
6 db = client.test # access test database
 7
8 # print collections
9 db.collection_names(include_system_collections=False)
10 \# \lceil'uni'l
11 uni = db.uni # access uni collection
12
13 print(uni.find_one({"name": "Julian"}))
14 # {'_id': '4711', 'name': 'Julian', 'gender': 'male', 'birth': datetime.datetime(2000, 10, 1, 0, 0),
        ,→ 'major': 'computer science'}
15
16 # Insert a student, we don't care about the id here
17 print(uni.insert_one({"name" : "Fritz"}).inserted_id)
18 # 58495ad0e91ebf67ae7f197d
19
20 \# We can also use strings as the ID...
21 print(uni.insert_one({"_id": "Fritz", "name" : "Fritz"}).inserted_id)
```
# Summary

### ■ HBase is a wide-columnar storage

- ▶ Data model: key (row), columnfamiliy: column, values
- $\blacktriangleright$  Main operations: put, get, scan, increment
- $\triangleright$  Strong consistency model returns newest version
- $\triangleright$  Sharding distributes keys (rows) across servers
- ▶ HFile format appends modifications
- Automatic region splitting increases concurrency (but highly complex architecture)
- Schema design can be tricky
- ZooKeeper manages service configuration and coordinates applications
- The document object model stores documents with subdocuments
	- ▶ Relations by embedding data as subdocument OR object reference
- MongoDB is a document object storage for JSON-like data
	- ▶ Query filtering (SQL where clause) via JSON documents
	- $\triangleright$  Scalable on a cluster via sharding of documents

# Bibliography

#### Wikipedia

- <http://HBase.apache.org/>
- <http://HBase.apache.org/book.html>
- <http://blog.cloudera.com/blog/2013/09/how-to-use-hbase-bulk-loading-and-why/>
- <http://www.hadooptpoint.com/filters-in-hbase-shell/>
- [http://www.cloudera.com/content/www/en-us/documentation/enterprise/latest/topics/admin\\_hbase\\_filtering.html](http://www.cloudera.com/content/www/en-us/documentation/enterprise/latest/topics/admin_hbase_filtering.html)
- <http://www.myhadoopexamples.com/2015/06/19/hbase-shell-commands-in-practice/>
- [http://de.slideshare.net/Hadoop\\_Summit/hbase-storage-internals](http://de.slideshare.net/Hadoop_Summit/hbase-storage-internals)
- <http://blog.cloudera.com/blog/2012/06/hbase-io-hfile-input-output/>
- <http://www.larsgeorge.com/2010/01/hbase-architecture-101-write-ahead-log.html>
- <http://www.larsgeorge.com/2009/10/hbase-architecture-101-storage.html>
- <https://zookeeper.apache.org/>
- <https://zookeeper.apache.org/doc/trunk/zookeeperOver.html>
- <http://zookeeper.apache.org/doc/trunk/zookeeperProgrammers.html>
- <https://cwiki.apache.org/confluence/display/Hive/HBaseIntegration>
- [https://blogs.apache.org/hbase/entry/coprocessor\\_introduction](https://blogs.apache.org/hbase/entry/coprocessor_introduction)
- <https://docs.mongodb.com/manual/core/sharding-choose-a-shard-key>
- <https://blog.cloudera.com/apache-hbase-i-o-hfile/>
- <https://www.mongodb.com/blog/post/on-selecting-a-shard-key-for-mongodb>